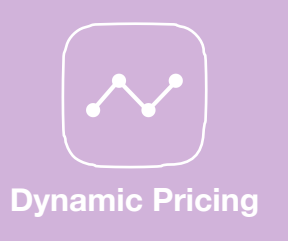

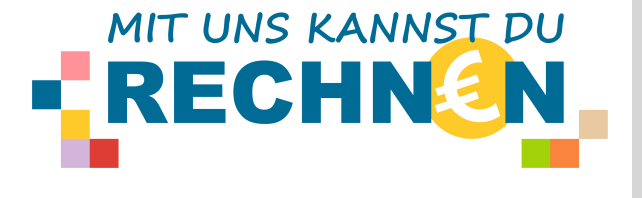

# **TIPPS FÜR DEN UMGANG MIT DYNAMIC PRICING**

Dynamic Pricing wird heutzutage von vielen Unternehmen genutzt. Ziel ist die Maximierung des Gewinns. Hierzu werden verschiedene Daten, wie z.B. die Art des Endgeräts, der Zeitpunkt oder der Ort der Preisanfrage genutzt, um den besten Verkaufspreis zu erzielen.

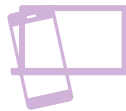

and the state of the state

### **Nutze verschiedene Endgeräte!**

Nutze, wenn möglich, verschiedene Endgeräte und achte darauf, wo der Preis am günstigsten ist. Manche Onlineshops ändern ihre Preise je nach Marke und Art des Geräts, mit dem du auf der Seite surfst.

### **Nutze Vergleichsportale!**

Nutze Vergleichsportale, um zu sehen, wo gerade der günstigste Preis zu finden ist. Achte hier auch auf versteckte Kosten wie Versandgebühren!

### **Logge dich aus!**

Surfe nicht in einem Onlineshop, in dem du gerade eingeloggt bist. So weiß der Shop, wer gerade wo surft und kann die Preise daran und an deine Bestellhistorie anpassen. Logge dich also zum Stöbern einfach aus und erst dann wieder ein, wenn du tatsächlich etwas kaufen möchtest.

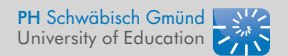

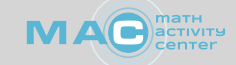

# **Achte auf Bedingungen!**

Achte darauf, ob der angezeigte Preis an Bedingungen geknüpft ist, bspw. eine sehr hohe Mindestbestellmenge, einen Mindestbestellwert, eine Mindestanzahl an Produkten im Warenkorb, einen Rabattcode, usw.

# **Nutze einen VPN! <•••>**

Nutze, wenn möglich VPN, damit deine IP-Adresse versteckt bleibt. Über diese können die Shops nämlich herausfinden, wo du dich befindest. Auch das hat Auswirkungen auf den Preis.

# **Beobachte die Preise!**

Beobachte die Preise in dem Onlineshop/ auf der Webseite, auf der du den Kauf tätigen möchtest, und halte Preise bei anderen Anbieter:innen im Blick.

## **Lösche Cache und Cookies!**

Betreibe "Browser-Hygiene": lösche regelmäßig den Cache und Cookies, sodass du nicht zurückverfolgt werden kannst. Lasse generell in den Einstellungen möglichst wenige Cookies zu. Wenn es in deinem Browser die Funktion "Privates Surfen" gibt, dann nutze diese.

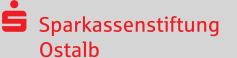

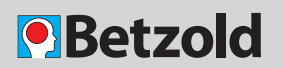